## **Checkliste für Orientierungsgespräche (durch Ressortansprechpersonen)**

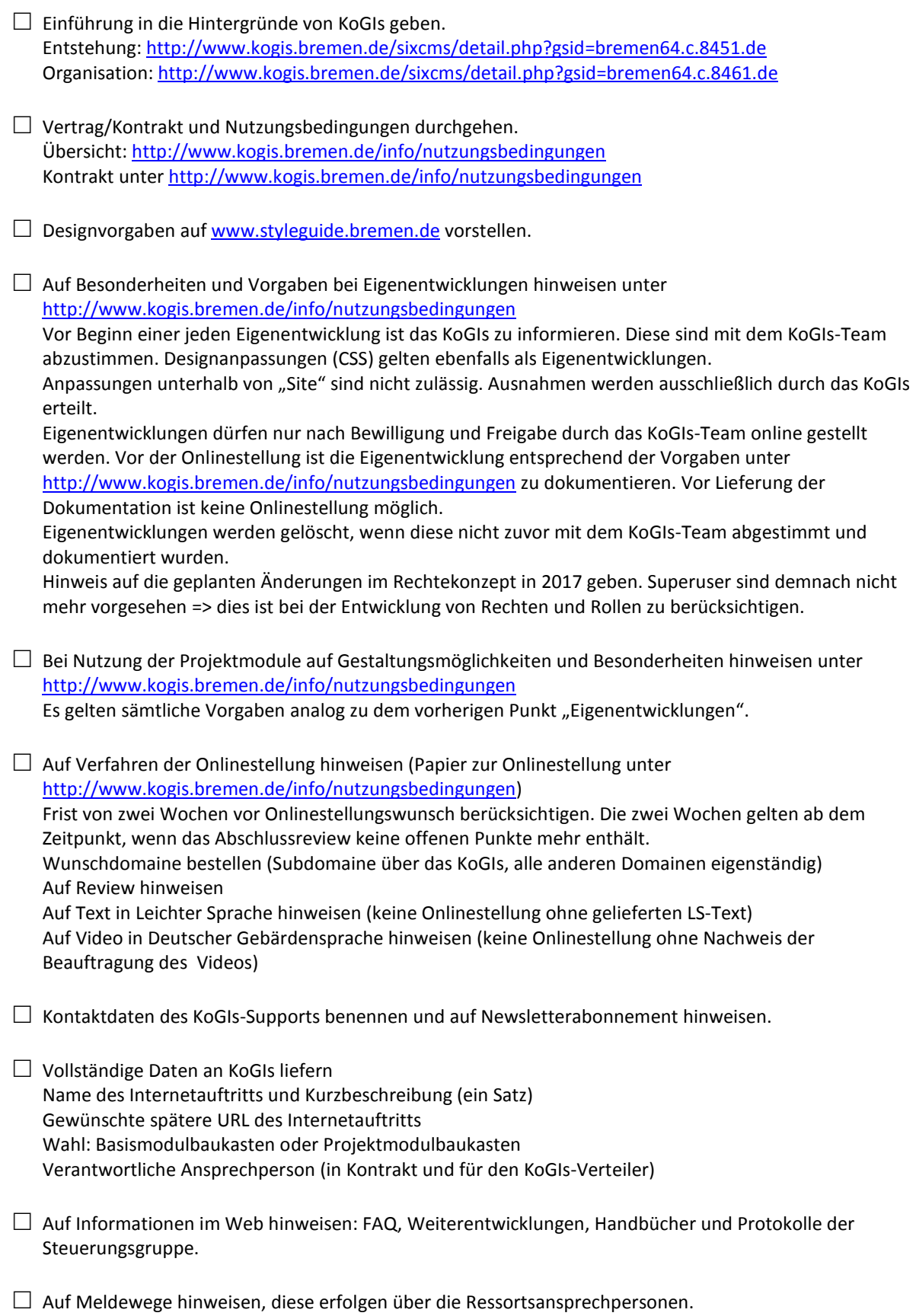